## Completed Process Instance

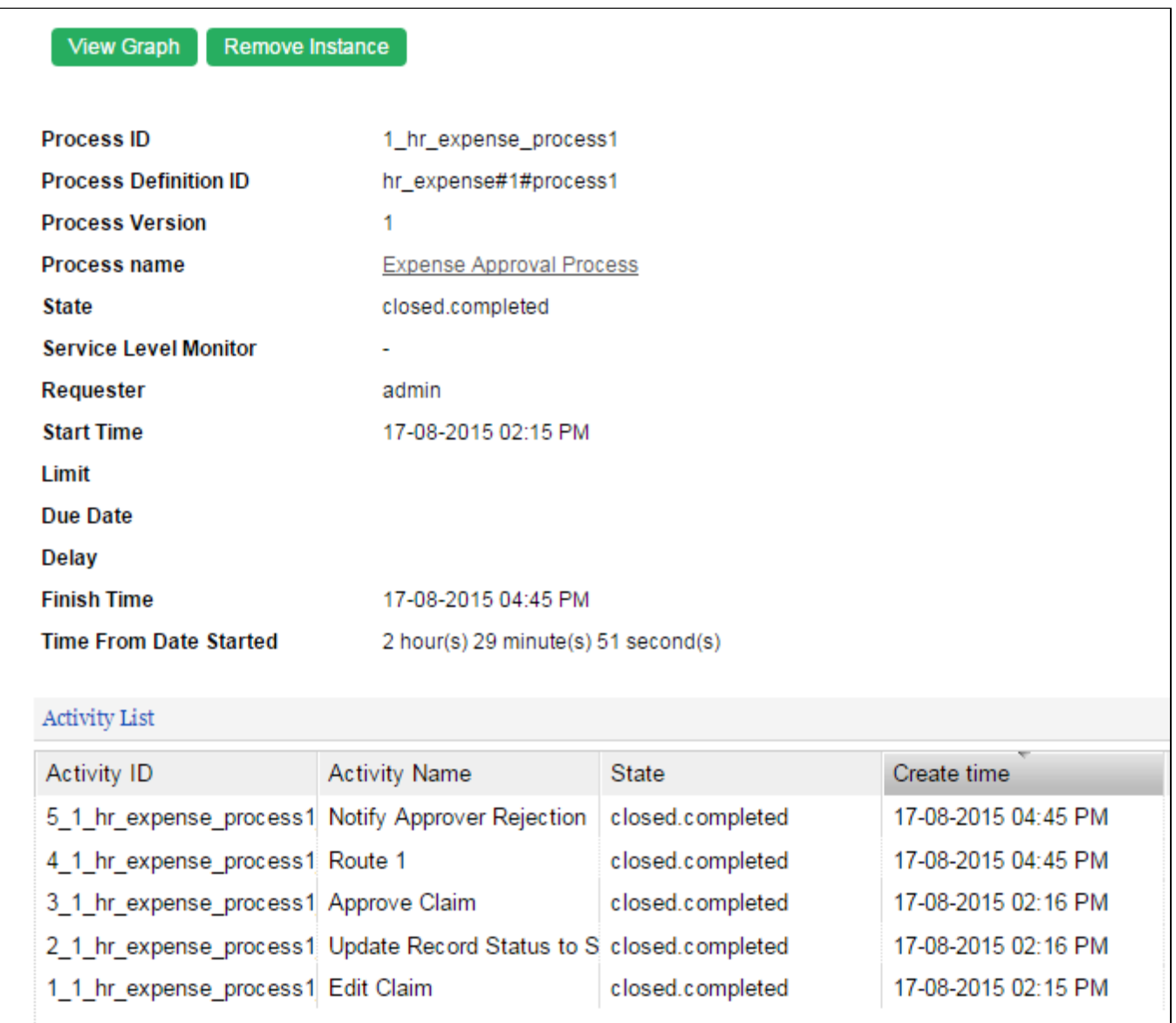

## Figure 1: Viewing a Completed Process Instance

In this view, one can see the state, statistical data and the activity list of a particular process instance. In the activity list, one can click on a specific item to view the activity instance's information. (See Complet [Instance\)](https://dev.joget.org/community/display/DX7/Completed+Activity+Instance)

Actions that the administrator can perform on the process instance:

View Graph

Displays the workflow diagram

Remove Instance

Permanently deletes the process instance; process data will be removed as well